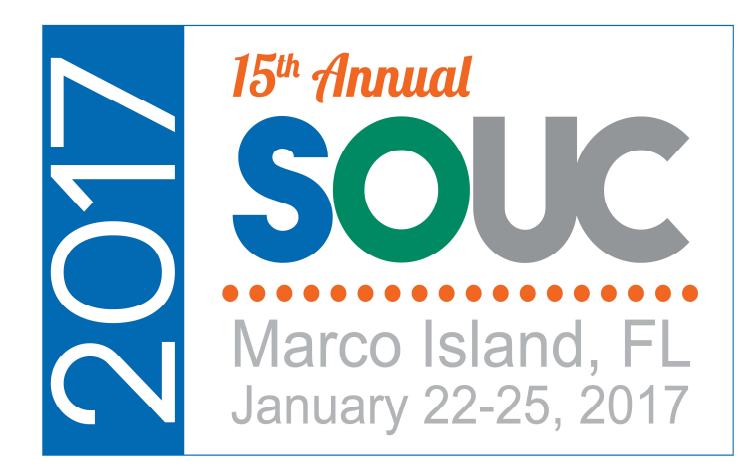

# Vivid CPM

Presented By: James Briscoe

#### Welcome

- 
- **Welcon**<br>
 Introduction<br>
 Astute Financials<br>
 Report Building
- 
- **Welcon**<br>• Introduction<br>• Astute Financials<br>• Report Building<br>– Build a basic financial report from **Welcome**<br>
Must<br>
Astute Financials<br>
Report Building<br>
- Build a basic financial report from scratch<br>
- Tips on efficient use of screens<br>
- Report maintenance **Welcome**<br>
Melcome<br>
Astute Financials<br>
Report Building<br>
- Build a basic financial report from scratch<br>
- Tips on efficient use of screens<br>
- Report maintenance<br>
- Report checking **Welcome**<br>
Melcome<br>
Astute Financials<br>
Report Building<br>
- Build a basic financial report from scra<br>
- Tips on efficient use of screens<br>
- Report maintenance<br>
- Report checking<br>
- Formatting **Welcom**<br>
Introduction<br>
Astute Financials<br>
Report Building<br>
- Build a basic financial report from<br>
- Tips on efficient use of screens<br>
- Report maintenance<br>
- Report checking<br>
- Formatting<br>
Vivid Flex Interface MCTOOTH<br>
Introduction<br>
Astute Financials<br>
Report Building<br>
– Build a basic financial report from<br>
– Tips on efficient use of screens<br>
– Report checking<br>
– Formatting<br>
/ivid Flex Interface<br>
/ivid SedonaDocs Interface • Introduction<br>• Astute Financials<br>• Report Building<br>– Build a basic financial report from scratch<br>– Tips on efficient use of screens<br>– Report maintenance<br>– Report checking<br>• Vivid Flex Interface<br>• Vivid SedonaDocs Interfa • Astute Financials<br>
• Report Building<br>
– Build a basic financial report from scratch<br>
– Tips on efficient use of screens<br>
– Report maintenance<br>
– Report checking<br>
– Formatting<br>
• Vivid Flex Interface<br>
• Vivid SedonaDocs I
- **Welcon**<br>• Introduction<br>• Astute Financials<br>• Report Building<br>– Build a basic financial report fro<br>– Tips on efficient use of screens
	-
	-
	-
- 
- Introduction<br>• Astute Financials<br>• Report Building<br>– Build a basic financial report from so<br>– Tips on efficient use of screens<br>– Report maintenance<br>– Report checking<br>– Formatting<br>• Vivid Flex Interface<br>• Vivid SedonaDocs
- 

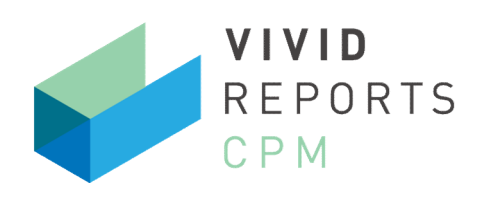

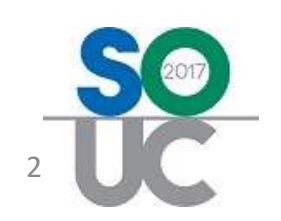

# Business Intelligence

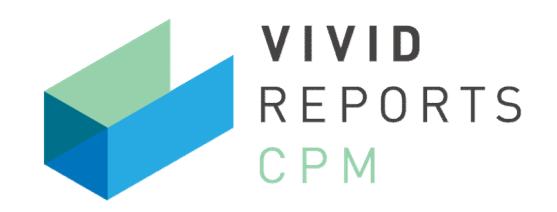

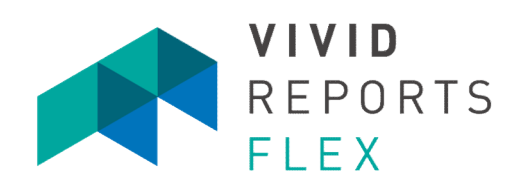

#### Corporate Performance Management **Flexible Reporting**

- $\checkmark$  Based on General Ledger
- $\checkmark$  Financial Reporting
- $\checkmark$  Integrated Analysis Tools
- $\checkmark$  Budget and Forecast
- $\checkmark$  Advanced Security
- $\checkmark$  Report Automation

- $\checkmark$  Based on any Database
- $\checkmark$  Operational Reporting
- SQL / Query Writer
- $\checkmark$  Report Linking
- $\checkmark$  Report across multiple sources
- $\checkmark$  Report Automation

# Combine elements of both tools to create a single comprehensive report! V Based on General Leuger<br>
V Based on General Leuger<br>
V D<br>
Copyright © 2017 Briscoe Solutions Inc. All rights reserved.<br>
Copyright © 2017 Briscoe Solutions Inc. All rights reserved.<br>
Copyright © 2017 Briscoe Solutions Inc

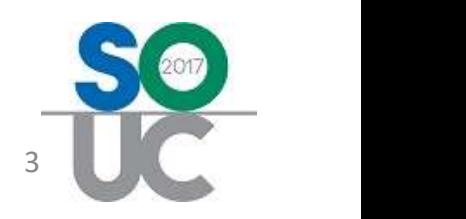

# Astute Financials

- $\checkmark$  Basic financials
	- Balance sheet
	- Cash flow statement
	- Income statements
		- o Comparative
		- o Rolling 12 months
		- o Forecast
		- o Branches

**MASTUTE** DYNAMIC FINANCIALS FOR SedonaOffice®

- $\checkmark$  Department expense statements
	- **All departments**
	- **Single department analysis**
- $\checkmark$  Gross profit statements
	- **Installations**
	- Service
	- Monitoring

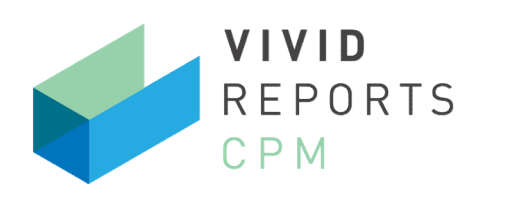

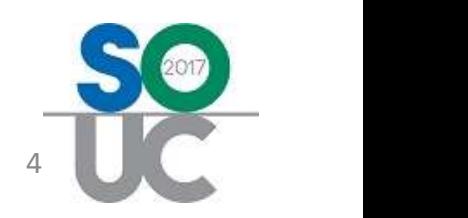

# Vivid Flex Interface

#### From a Vivid CPM financial statement:

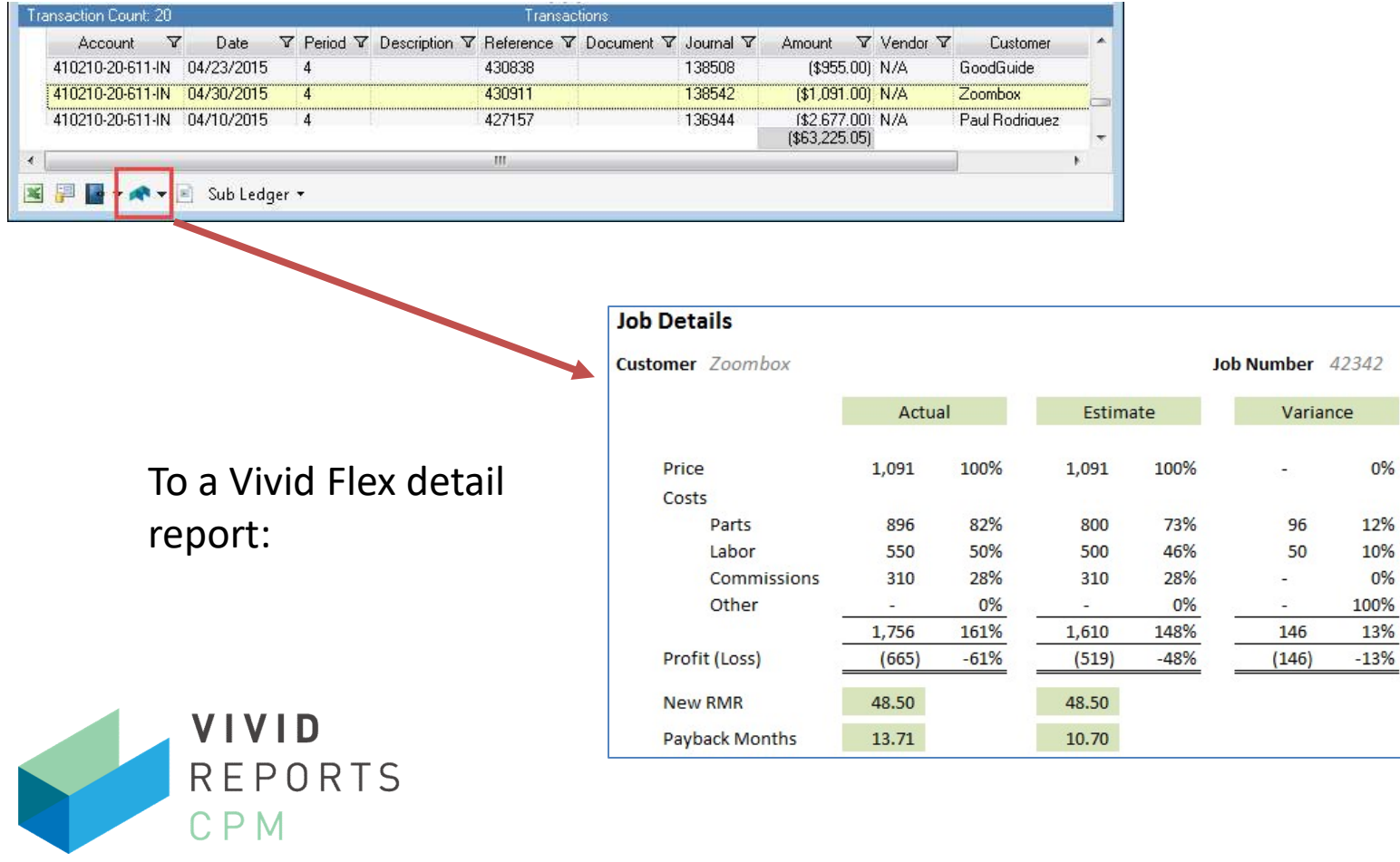

5

# Vivid SedonaDocs Interface

#### From a Vivid CPM financial statement:

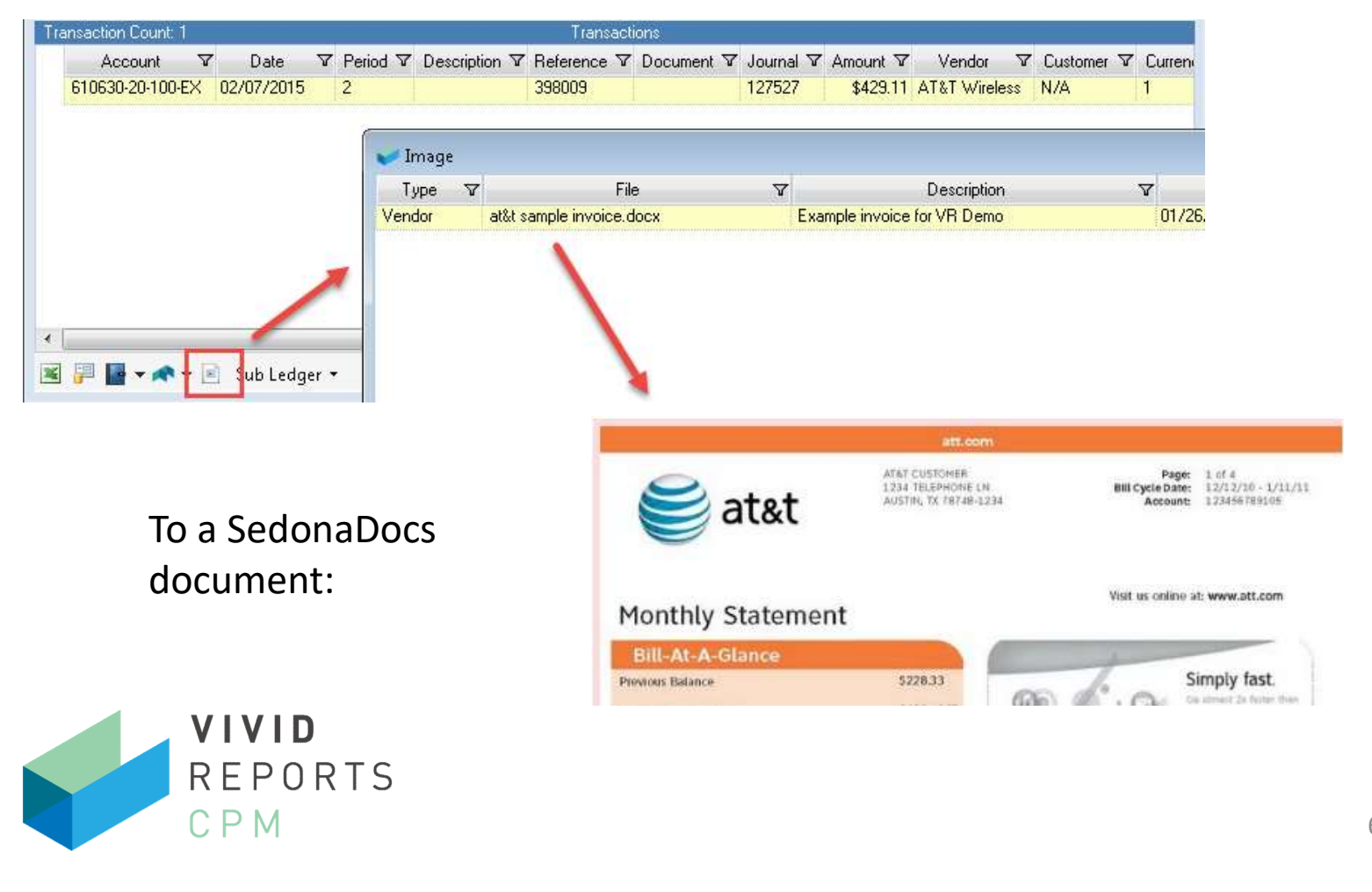

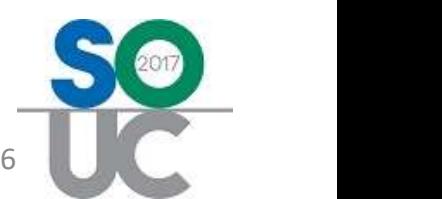

# Contact Information

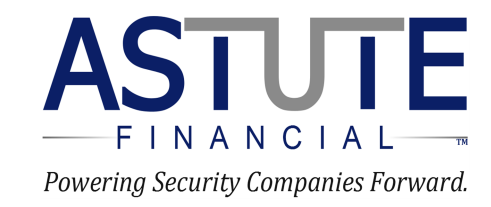

#### (970) 223-2382 www.astutefinancial.biz

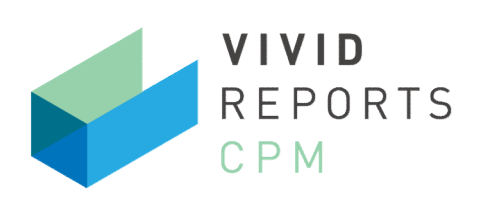

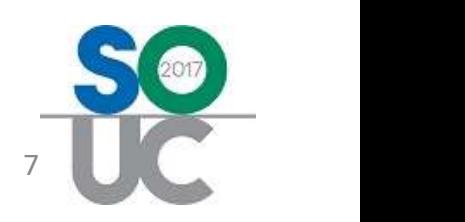